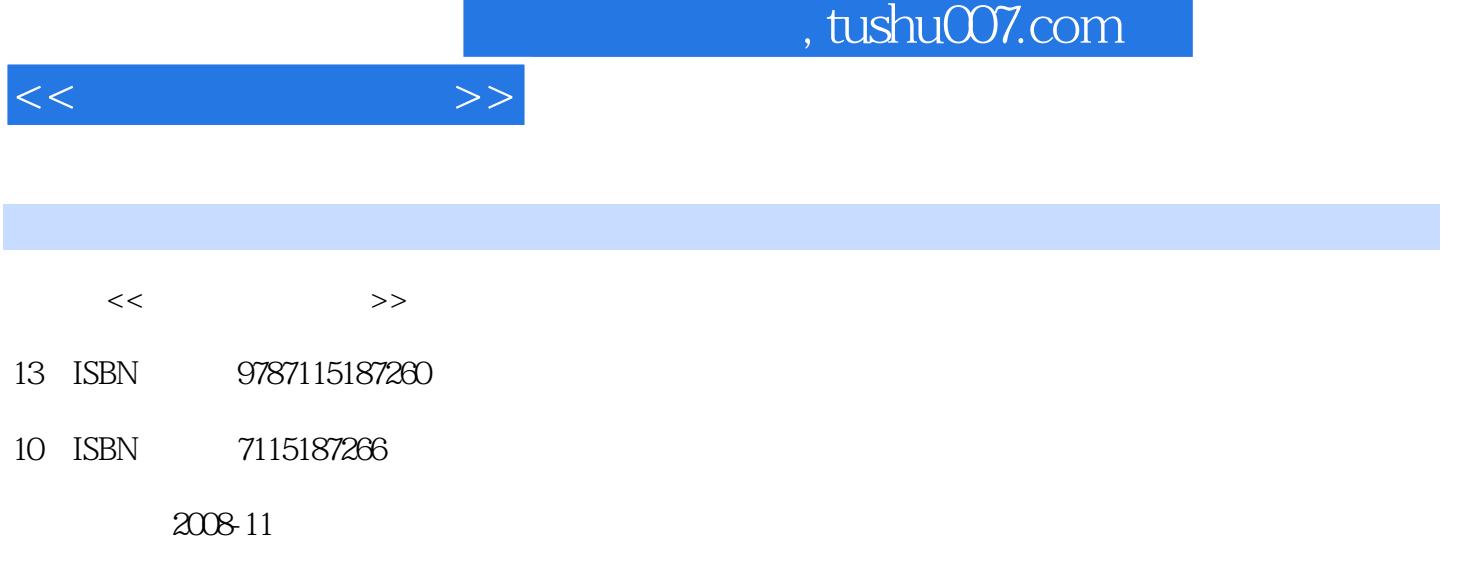

页数:251

PDF

更多资源请访问:http://www.tushu007.com

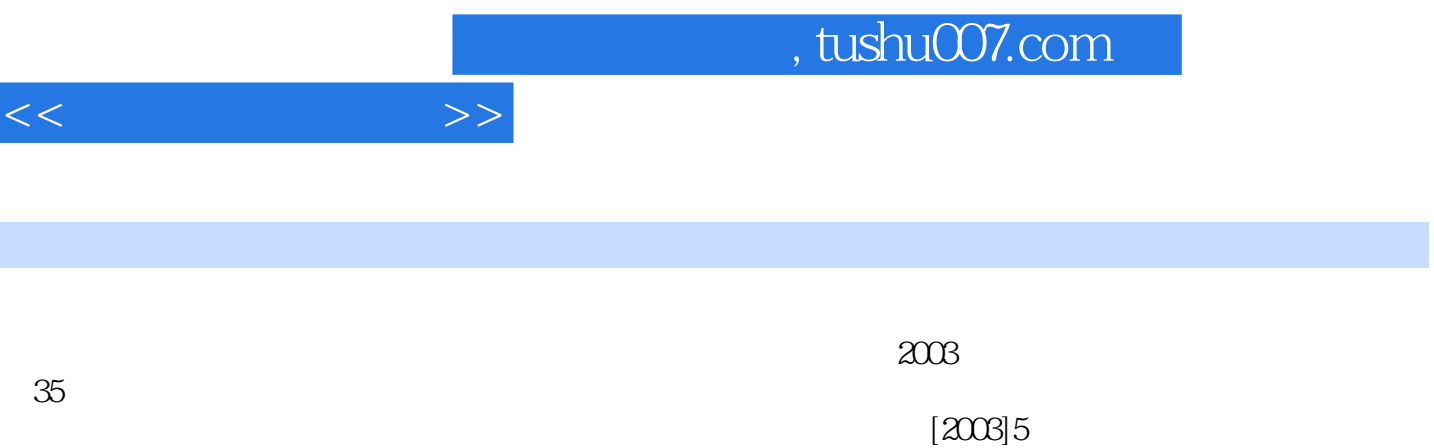

 $79$ 

 $4$ 

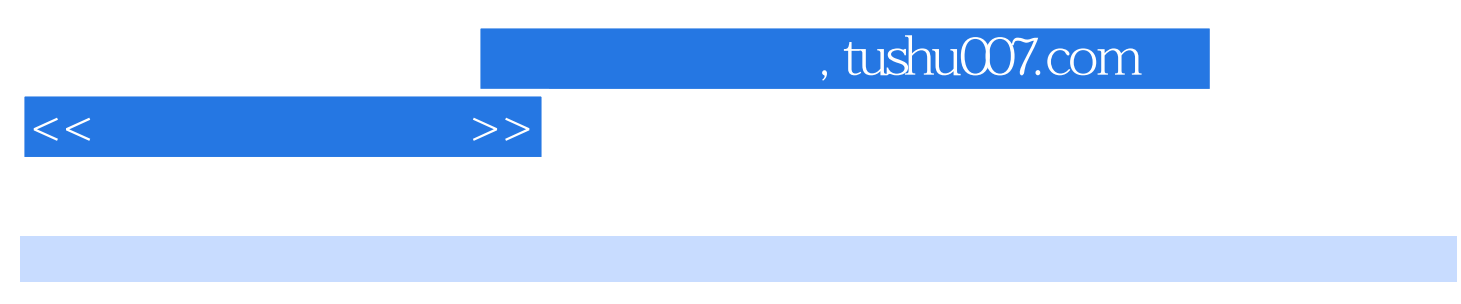

Microsoft SQL Server 2005 SQL Server 2005

 $\lambda$ SP.NET

 $<<$   $>>$ 

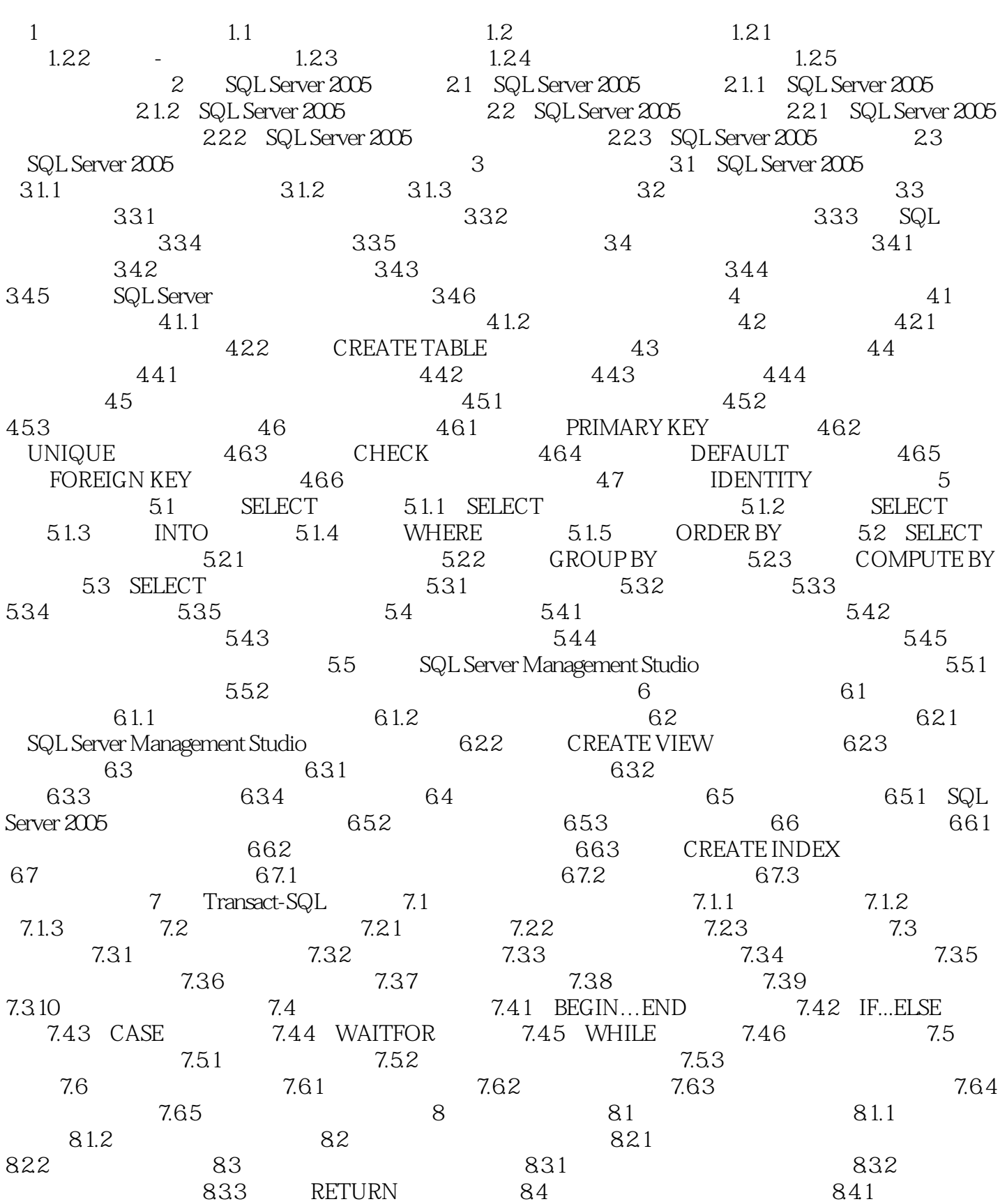

 $842$  8.4.3  $843$  $85$   $851$   $852$ 9 9.1 9.1.1 9.1.2 9.2 9.2.1 INSERT 9.2.2 UPDATE 9.2.3 DELETE 9.2.4  $9.3$  9.3.1  $9.32$  $9.4$   $9.41$   $9.42$   $9.5$   $9.51$ den 10 sql Server 2005 100 SQL Server 2005 10.1 SQL Server 2005 的安全特性 10.2 SQL Server 2005的安全模型 10.2.1 SQL Server 2005访问控制 10.2.2 SQL Server 2005 10.3 10.3 10.3.1 10.3.2 10.3.2 10.3.2 10.3.2 10.3.2 10.3.2 10.3.2 10.3.2 10.3.2 10.3.2 10.3.2 10.3.2 10.3.2 10.3.2 10.3.2 10.3.2 10.3.2 10.3.2 10.3.2 10.3.2 10.3.2  $10.33$   $10.4$   $10.41$   $10.42$  $1043$   $1053$   $105$   $1061$   $1061$  $10.52$  10.5.3  $10.53$  10.6  $10.61$  $1062$  10.63  $107$  $107.1$   $107.2$   $11$   $11.1$  $11.1.1$   $11.1.2$   $11.2$   $11.2$   $11.2$ 使用SQL Server Management Studio备份数据库 11.2.2 创建备份设备 11.2.3 使用SQL语句备份 a 11.3 km in the 11.3.1 to 11.3.2 sql Server Management Studio 11.3.3 SQL 11.4 11.5 11.5 11.5.1 SQL Server 2005 Excel 11.5.2 SQL Server 2005 Access 12 121 ADO.NET 12.1.1 Connection 11.30  $\frac{11.30}{12.1}$  11.52  $\frac{11.52}{12.1}$  11.52  $\frac{12.1}{12.1}$  Connection<br>12.1.2 Command 12.1.3 DataSetCommand 12.1.4 DataSet 12.1.5 DataReader 12.2 12.2.1 12.2.2  $12.23$   $12.3$   $12.3$   $12.3$   $12.3$   $12.3$   $12.3$   $12.3$   $12.3$   $12.3$   $12.3$   $12.3$   $12.3$   $12.3$   $12.3$   $12.3$   $12.3$   $12.3$   $12.3$   $12.3$   $12.3$   $12.3$   $12.3$   $12.3$   $12.3$   $12.3$   $12.3$   $12.3$   $12.3$   $12.3$   $12.3$   $12$  $12.3.2$  13  $13.1$  13.1  $1$  $SQL$  Server  $2005$   $13.2$   $2$   $SQL$   $13.3$   $3$  $132$   $1242$   $133$   $133$   $133$   $133$   $133$   $134$   $135$   $133$ 13.6 6 13.7 7 13.8 8  $139 \qquad 9$   $13.10 \qquad 10$ 13.11 11 SQL Server Management Studio 13.12 12 13.13 13

 $<<$  and  $>>$ 

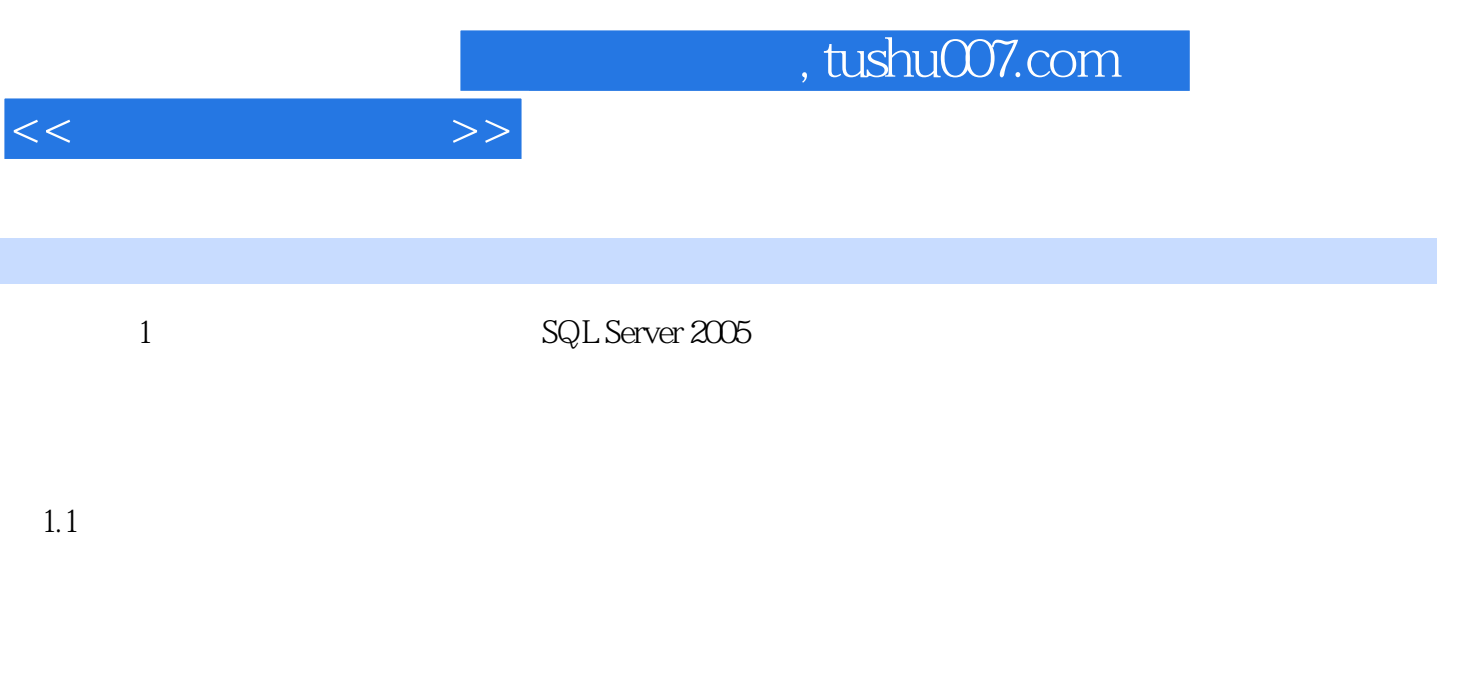

 $\mathbb{S}\mathbb{Q}$ L Server  $2005$ SQL Server 2005 SQL Server 2005

 $1-1$ 

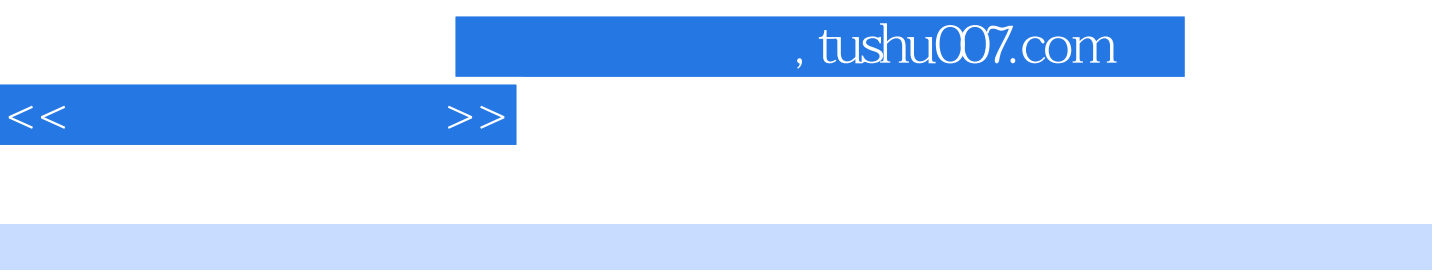

 $\mathbb{R}$ QL Server2005 (2)

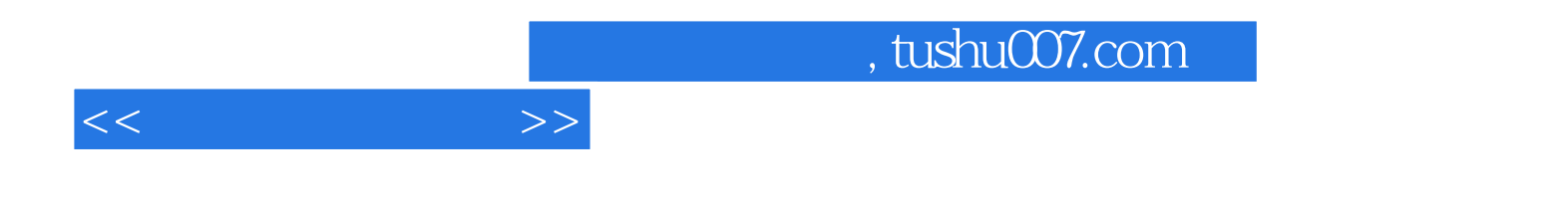

本站所提供下载的PDF图书仅提供预览和简介,请支持正版图书。

更多资源请访问:http://www.tushu007.com